Anlage 9 zum Antrag

## Blatt-Nr.:

## **Stundennachweisformular**

Förderung von FuE-Einzel-, Gemeinschafts- und Verbundprojekten - Entwicklung logistischer Schnittstellen und Umschlagtechniken für den kombinierten Verkehr aus Mitteln der Europäischen Fonds für regionale Entwicklung (EFRE)

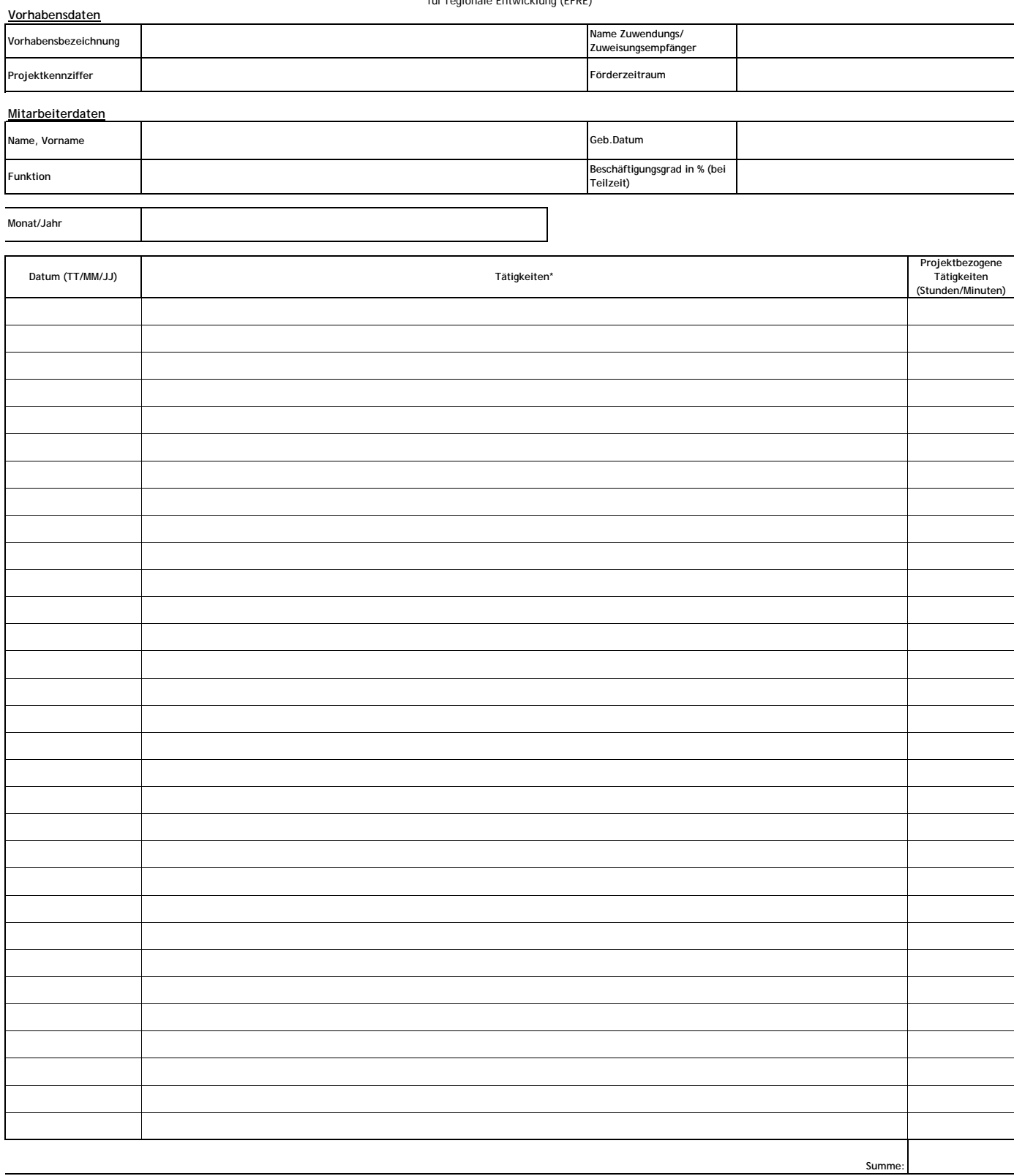

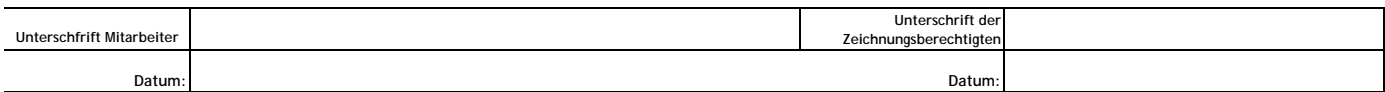

\*Nur die Tätigkeiten können bezuschusst werden, die direkt an das Vorhaben gebunden sind. Der monatliche Arbeitsnachweis ist in der Tabelle unbedingt vollständig zu führen.

Neben der Bestätigung der geleisteten Vorhabensstunden bestätigt der Mitarbeiter sein(en) Gehalt oder Lohn

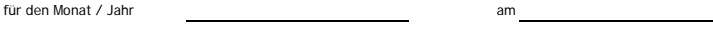